## **RDCEXIT - Define Natural Data Collector User Exits**

This Natural profile parameter is used to define user exits for the Natural Data Collector of the SYSRDC utility and, optionally, a work area size for each exit. If linked, the exit gets control from the Natural Data Collector at certain points within Natural. Specific session information is passed to the exits.

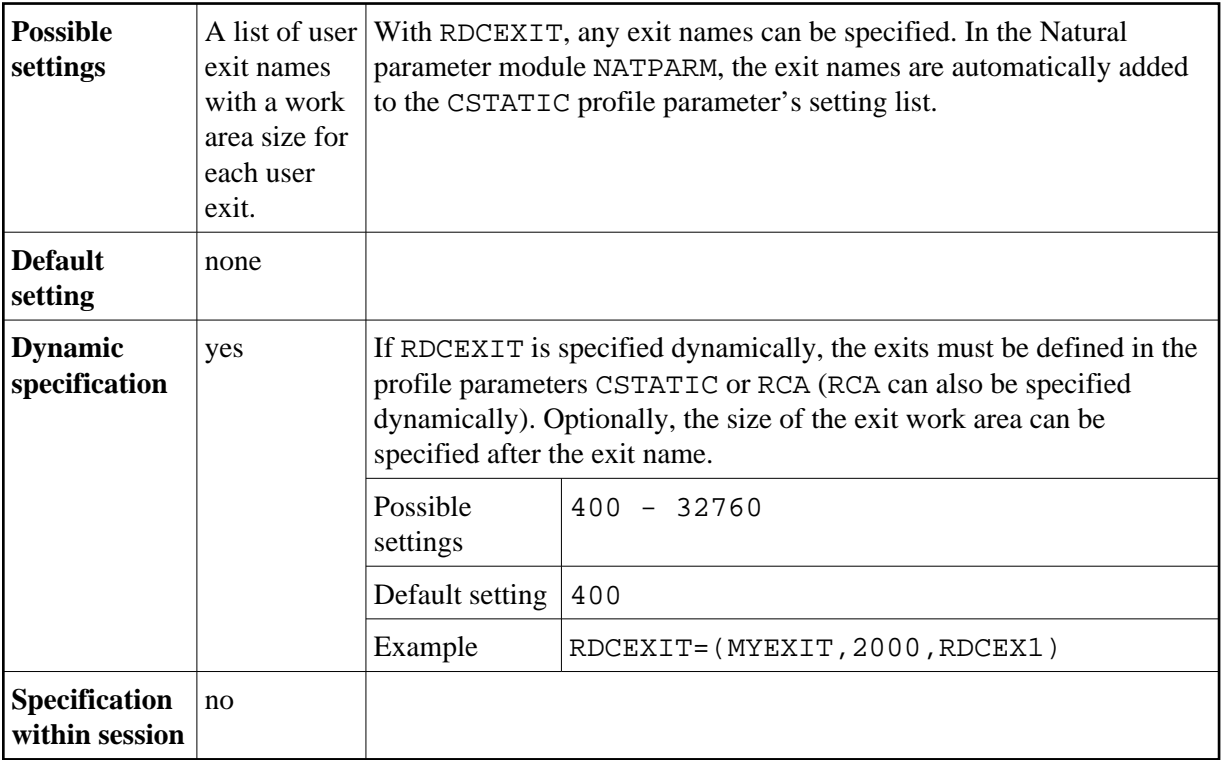

For details, refer to *Debugging and Monitoring* in the *SYSRDC Utility* documentation.